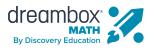

# TEACHER GUIDE Getting Started with Launchpad

Exciting news! Your district has chosen to enable Launchpad, the new DreamBox Math baseline student assessment. Getting started with Launchpad is easy. Once complete, it will place each student in the DreamBox Math curriculum to begin personalized learning.

You can use this guide to implement Launchpad in the classroom. To learn more about Launchpad, visit <u>dreambox.com/launchpad</u>.

### Step One: Launchpad is Enabled

Your district leadership will enable Launchpad for students in your school district. Because of this, you may receive communication regarding an official date when Launchpad will be live in your students' accounts. You can always check if Launchpad is enabled by visiting the Settings page of your DreamBox Insights Dashboard and viewing the Launchpad tab.

| drear            | mbox <sup>.</sup>                                 | A<br>Home                 | Reports                             | PD<br>MyFlexPD  | Resources    | Settings  |     |     | Contact Support | Smith, Jennifer 🗸 |
|------------------|---------------------------------------------------|---------------------------|-------------------------------------|-----------------|--------------|-----------|-----|-----|-----------------|-------------------|
| Launchpad        | School                                            |                           | Educators                           | Rost            | er Upload    | Bulk Move | Gro | ups |                 |                   |
|                  |                                                   |                           |                                     |                 |              |           |     |     |                 |                   |
|                  | eamBox's new baseline                             |                           |                                     |                 |              |           |     |     |                 |                   |
|                  | eamBox's new baseline<br>d don't know to set thei |                           |                                     |                 |              |           |     |     |                 |                   |
| what they do and | d don't know to set thei<br>chpad hasn't been act | r path in c<br>ivated for | our Intelligent .<br>r your student | Adaptive currie | culum.<br>ve |           |     |     |                 |                   |
| what they do and | d don't know to set thei                          | r path in c<br>ivated for | our Intelligent .<br>r your student | Adaptive currie | culum.<br>ve |           |     |     |                 |                   |

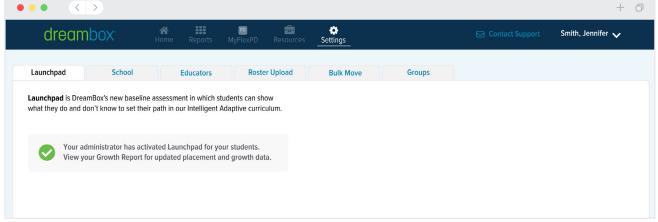

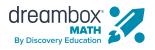

### Step One: Launchpad is Enabled (continued)

Once enabled, Launchpad will be available for students the next time they log in to DreamBox Math. Be on the lookout for the Launchpad rocket in the students' learning environment showing that Launchpad is active.

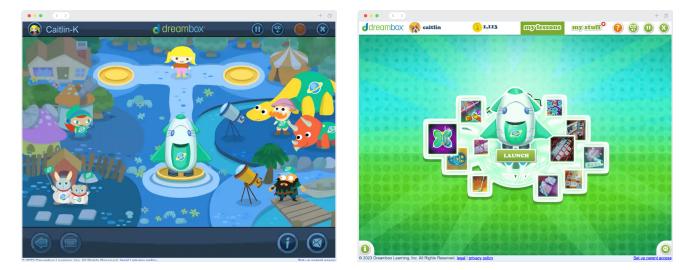

**K-2 Environment** 

**3+ Environment** 

### Step Two: Getting Students Started

As the classroom teacher, you can support students with their Launchpad experience by providing time to log in and work on tasks. Most students complete the experience in 15 to 45 minutes. However, if necessary, students can pause and resume Launchpad without losing progress.

#### **Additional Recommendations**

- ✓ For the best possible experience working in DreamBox Math, we recommend that students turn on the sound and use headphones to hear the task instructions.
- For accurate data collection, students should complete Launchpad tasks (and DreamBox Math lessons) independently.

Note: if no restrictions are set on the learning environment engagement areas, students will be able to explore these areas when Launchpad is enabled. To adjust when your students can access their engagement areas, <u>click here</u>.

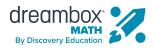

### Step Three: Monitor Progress

Launchpad completion will be reported in a few areas throughout your DreamBox Insights Dashboard.

#### Home Page

When students complete Launchpad, the Total Time column will update for the Launchpad duration. Students will receive a choice of recommended lessons across various mathematical domains to continue their personalized learning journey. As students complete the lessons, lesson activity data will populate throughout dashboard reports.

| dreambox                                                        | C                      | Home        | Reports MyFlexPD Resources Settings                                                                                        | Contact Support                 | Smith, Jennifer 🗸                      |
|-----------------------------------------------------------------|------------------------|-------------|----------------------------------------------------------------------------------------------------|---------------------------------|----------------------------------------|
| This Week                                                       | CLASSROOM<br>Adventure |             | STUDENT Comm                                                                                                    | on Core State Standards Date Ra | ange: July 19 - July 23,               |
| Adventure Park                                                  | Ranger's G             | oal: Launch | pad Completion                                                                                                    | + New Message<br>view           | Add Assignment<br>monthly usage report |
| Name 🕆                                                          |                        | Grade 🕆     | Lastest Activity 🔞 🗘                                                                                                    | Total Time 🗢                    | Total Lessons                          |
| Skylar Baptista                                                 | •                      | 3           | <ul> <li>Completing a Pattern of Colors, Shapes, or Real-World Objects</li> </ul>                                          | 31 min                          | (5)                                    |
|                                                                 |                        | 3           | No Lesson Activity                                                                                                    | 0 min                           | 0                                      |
| John Blanche                                                    |                        |             | Not Placed. Launchpad has not been completed                                                                               |                                 |                                        |
| John Blanche<br>Claire Bunn                                     |                        | 3           |                                                                                                    |                                 |                                        |
|                                                                 | •                      | 3           | No Lesson Activity                                                                                                    | 0 min                           | 0                                      |
| Claire Bunn                                                     |                        |             | No Lesson Activity<br>Septoring Angles as Rotations: Multiples of 45 Degrees                                               | 0 min<br>21 min                 | 0                                      |
| Claire Bunn<br>Ruben Carter                                     | •                      | 3           |                                                                                                    |                                 |                                        |
| Claire Bunn<br>Ruben Carter<br>Ebony Conley                     | •                      | 3           | <ul> <li>Exploring Angles as Rotations: Multiples of 45 Degrees</li> </ul>                                                 | 21 min                          | (1)                                    |
| Claire Bunn<br>Ruben Carter<br>Ebony Conley<br>Eliza Cumberland |                        | 3 3 3       | Exploring Angles as Rotations: Multiples of 45 Degrees     Using a Table to Show up to Four Equivalent Fractions     Watch | 21 min                          | (1)                                    |

#### **Growth Report**

Completing Launchpad also triggers the calculation of students' Initial Standing Level on the new Growth report. Launchpad performance is combined with additional inputs, such as each student's rostered grade level, plus any existing proficiency data earned from previous lesson play to determine their initial standing for the school year.

| May     All G Classroom Metrics         | Grades  Grades | CLASSROOM<br>Math Class 4 • |                    |           | Stand    | l <b>ard:</b> Dre | amBox | Learni. | Dat     | a As Of: | May 18, | 2023(     | n More   | rint  |
|-----------------------------------------|----------------------------------------------------------------------------------------------------|-----------------------------|--------------------|-----------|----------|-------------------|-------|---------|---------|----------|---------|-----------|----------|-------|
| May     All G Classroom Metrics         | Grades •<br>age Growth 1.2 grad                                                                                                    | Math Class 4 👻              |                    |           | Stand    | lard: Dre         | amBox | Learni. | Dat     | a As Of: | May 18, |           |          |       |
| Classroom Metrics                       | age Growth 1.2 grad                                                                                                    |                             |                    |           | Stand    | lard: Dre         | amBox | Learni. | Dat     | a As Of: | May 18, |           |          |       |
|                                         | g @ ±                                                                                                    | de levels                   |                    |           |          |                   |       |         |         |          |         | Lea       | rn More  | ×     |
|                                         | g @ ±                                                                                                    | de levels                   |                    |           |          |                   |       |         |         |          |         |           |          |       |
| Students Placed 100% (30) Avera         | g @ ±                                                                                                    | de levels                   |                    |           |          |                   |       |         |         |          |         |           |          |       |
|                                         |                                                                                                    |                             |                    |           |          |                   |       |         |         |          |         |           |          |       |
|                                         |                                                                                                    |                             |                    |           |          |                   |       |         |         |          |         |           |          |       |
| Student Growth and Grade Level Standing | w                                                                                                    |                             |                    |           |          |                   |       |         |         |          |         |           |          |       |
| Group View Classroom View               |                                                                                                    |                             |                    |           |          |                   |       |         |         |          |         |           |          |       |
|                                         |                                                                                                    |                             | Profici            | ent O     | Not St   | arted             | 🔳 Far | Below   | Classro | oom Avg  | 🔳 Far   | Above C   | Classroo | m Avg |
| Name                                    | Overall Growth                                                                                                    | Initial Standing 📀          | Current Standing 🕜 | <u>co</u> | <u>c</u> | <u>AS</u>         | PV    | м       | G       | MD       | FD      | <u>RP</u> | EE       | E     |
| Abedi, Jillian                          | 1.4                                                                                                    | 1.7                         | 3.1                | 3         | •        | 3                 | 3     | 3.2     | 3       | 3.2      | 0       | 0         | 0        | 0     |
| Bessellieu, Kami                        | 1.5                                                                                                    | 2.5                         | 4                  | 3         | •        | 4.5               | 4     | 4.2     | 3.8     | 4.2      |         |           |          |       |
| Bruntz, Lucrecia                        | 0.7                                                                                                    | 2.5                         | 3.2                | 3         | •        | 3.6               | 3     | 3.2     | 3       | 3.3      |         |           |          |       |
| Buitrago, Alonzo                        | 2                                                                                                    | 2                           | 3.9                | 3.3       | •        | 4.9               | 4     | 3.7     | 3.6     | 4        | 3.4     |           |          |       |
| Criscione, Cole                         | 0.5                                                                                                    | 2.8                         | 3.3                | 3         | •        | 3.6               | 4     | 3.3     | 3.2     | 3.3      |         |           |          |       |
| Cuningham, Christine                    | 1.6                                                                                                    | 2.1                         | 3.6                | 3         | •        | 4.2               | 4     | 3.5     | 4       | 3.7      |         |           |          |       |
| Denegre, Davida                         | 1.7                                                                                                    | 1.4                         | 3.2                | 3         | •        | 3                 | 4     | 3.3     | 3.1     | 3.2      |         |           |          |       |
| Eckels, Denisse                         | 1.3                                                                                                    | 2.5                         | 3.7                | 3         | •        | 4.9               | 3.9   | 3.7     | 3.5     | 3.6      | 0       | 0         | 0        | 0     |
| Elsa, Scott                             | 1.3                                                                                                    | 2.4                         | 3.8                | 3         |          | 4.6               | 4     | 3.8     | 3.8     | 3.8      |         |           |          |       |
| Gallet, Bettye                          | 0.9                                                                                                    | 1.8                         | 2.7                | 2.8       |          | 2.5               | 2.5   | 3.1     | 3       | 0        | 0       | 0         | A        |       |

### **Frequently Asked Questions**

#### I have a student in my classroom who needs to bypass the assessment, is this possible?

Yes. We understand that students have individual learning needs and Launchpad may not be appropriate for every student. To remove Launchpad for a student, please contact <u>Customer</u> <u>Support</u>. Rest assured that, even without Launchpad, the DreamBox Intelligent Adaptive Learning engine will use formative assessment data to assess and adapt lessons for students over time throughout their personalized learning journey.

Please note that, if a student opts out of Launchpad, data on the new Growth report will not populate for this student. You can, however, monitor student progress through various additional proficiency reports in the DreamBox Insights Dashboard.

#### I had a student who accidentally started Launchpad early -is it possible to restart it?

Yes. Please contact Customer Support who can assist with these types of requests.

## A new student joins after my class has completed Launchpad, will they be able to complete Launchpad as well?

New students will be automatically assigned Launchpad when added to your DreamBox Math roster during the school year. They will be prompted to complete the assessment upon their first log-in.

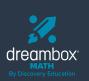

Access more helpful Launchpad resources at: go.dreambox.com/launchpad-resources

> © 2024 DreamBox Learning, Inc. All rights reserved.